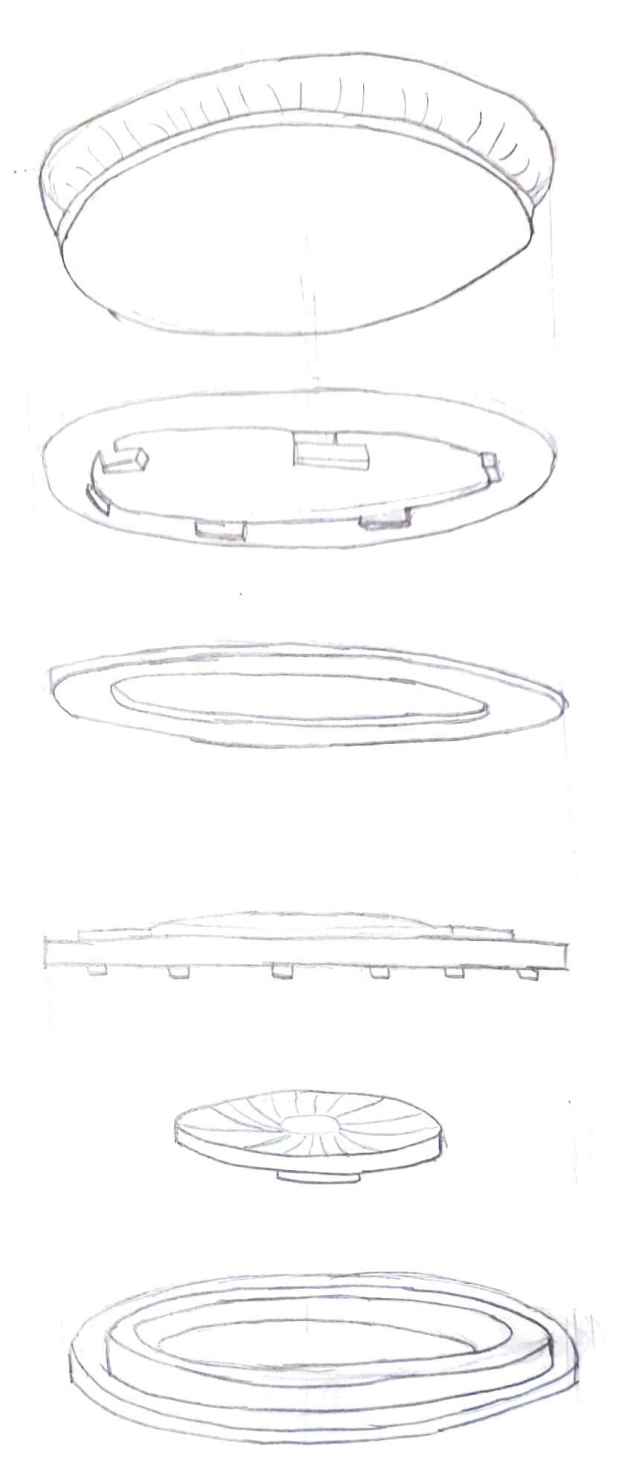

Rody Jonsen<br>MIC31<br>17-03-2021